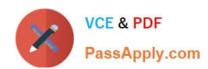

### 70-682<sup>Q&As</sup>

Pro. Upgrading to Windows 7 MCITP Enterprise Desktop Support Technician

### Pass Microsoft 70-682 Exam with 100% Guarantee

Free Download Real Questions & Answers **PDF** and **VCE** file from:

https://www.passapply.com/70-682.html

100% Passing Guarantee 100% Money Back Assurance

Following Questions and Answers are all new published by Microsoft
Official Exam Center

- Instant Download After Purchase
- 100% Money Back Guarantee
- 365 Days Free Update
- 800,000+ Satisfied Customers

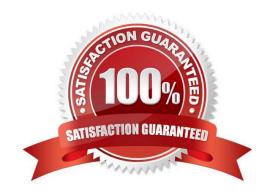

#### https://www.passapply.com/70-682.html

2021 Latest passapply 70-682 PDF and VCE dumps Download

#### **QUESTION 1**

All client computers on your company network run Windows 7 and are members of an Active Directory Domain Services domain. Your company policy requires that all unnecessary services be disabled on the computers. The Sales department staff has been provided with new mobile broadband adapters that use the Global System for Mobile Communications (GSM) technology. You need to ensure that portable computers can connect to the broadband GSM network. Which service should be enabled on the portable computers?

- A. WLAN AutoConfig
- B. WWAN AutoConfig
- C. Computer Browser
- D. Portable Device Enumerator Service

Correct Answer: B

#### **QUESTION 2**

All client computers on your company network were recently migrated from Windows XP to Windows 7. Employees use Internet Explorer 8. Each time employees access a Web application, they are prompted to install an add-on. After each installation, the application restarts and prompts the employees to install the add-on again. You need to ensure that employees can run the application. What should you do?

- A. Use a script to install the add-on in Windows XP Mode.
- B. Use a script to run the application in Windows XP Compatibility Mode.
- C. Add the class identifier of the add-on to the Add-on list in Group Policy.
- D. Set the Deny all add-ons unless specifically allowed in the Add-on list Group Policy setting to Disabled.

Correct Answer: C

#### **QUESTION 3**

You work as a desktop technician at ABC.com. The ABC.com network consists of a single Active Directory domain named ABC.com. All servers on the network run Windows Server 2008. All client computers run Windows 7 Enterprise.

ABC.com contains a Research and Development department. All Research and Development computer and user accounts are located in an organizational unit (OU) named RandD.

The computers in the Research and Development department contain sensitive information. ABC company security policy states that users must not be able to use removable devices on the computers in the Research and Development department.

How would you apply the company security policy?

A. Configure a group policy object to apply the Prevent installation of removable devices setting.

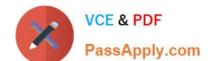

#### https://www.passapply.com/70-682.html 2021 Latest passapply 70-682 PDF and VCE dumps Download

- B. Ensure no users have local administrative rights on the Research and Development department computers.
- C. Disable User Account Control on the computers in the Research and Development department.
- D. Configure a group policy object to apply the Prevent redirection of USB devices setting.

Correct Answer: A

#### **QUESTION 4**

All client computers on your company network run Windows 7 and are members of a Windows Server 2008 R2 domain. The RandD department staff are local administrators on their computers and are members of the RandD global security group. A new version of a business software application is available on the network. You plan to apply an AppLocker security policy to the RandD group. You need to ensure that members of the RandD group are not allowed to upgrade the software. What should you do?

- A. Create an Audit only restriction based on the version of the software.
- B. Create an Audit only restriction based on the publisher of the software.
- C. Create an Enforce rule restriction based on the version of the software.
- D. Create an Enforce rule restriction based on the publisher of the software.

Correct Answer: C

#### **QUESTION 5**

Your network contains an Intrasite Automatic Tunnel Addressing Protocol (ISATAP) router. You run Ipconfig as shown in the exhibit. (Click the Exhibit button.) Other users on the network receive an IPv6 address for ISATAP. You need to ensure that your computer receives an IPv6 address for ISATAP. What should you do?

#### https://www.passapply.com/70-682.html

2021 Latest passapply 70-682 PDF and VCE dumps Download

- A. Run Ipconfig /renew6.
- B. Run Ipconfig /setclassid6.
- C. Start the Net.TCP Port Sharing service.
- D. Start the Internet Protocol Helper (IP Helper) service.

Correct Answer: D

#### **QUESTION 6**

You have a computer that runs Windows 7. You connect to your companys network by using a VPN connection. You discover that when you establish the VPN connection, you are unable to access Internet Web sites. When you disconnect the VPN connection, you can access Internet Web sites. You need to access Internet Web sites while you are connected to the VPN. What should you do?

- A. Configure the VPN connection to use only PPTP.
- B. Configure the VPN connection to use only L2TP/IPSec.
- C. From the Internet Protocol Version 4 (TCP/IPv4) properties of the local area connection, disable the Automatic metric setting.
- D. From the Internet Protocol Version 4 (TCP/IPv4) properties of the VPN connection, disable the Use default gateway on remote network setting.

Correct Answer: D

#### **QUESTION 7**

#### https://www.passapply.com/70-682.html

2021 Latest passapply 70-682 PDF and VCE dumps Download

This question is the first in a series of questions that all present the same scenario. For your convenience, the scenario is repeated in each question. Each question presents a different goal and answer choices, but the text of the scenario is exactly the same in each question in this series. Start of repeated scenarioYou are an enterprise desktop support technician for A. Datum Corporation. Active Directory ConfigurationThe company has three offices. The offices are configured as shown in the following table. The network contains a single Active Directory domain named adatum.com. Two Group Policy objects (GPOs) are configured as shown in the following table. Servers The relevant servers in the main office are configured as shown in the following table. Wireless NetworkA wireless network is implemented in the main office. The wireless network is configured to use WPA2- Enterprise security. Client ConfigurationAll client computers run Windows 7 Enterprise and are configured to use DHCP. Windows Firewall is disabled on all client computers. All computers in the research department have Windows XP Mode and Windows Virtual PC installed. You deploy a custom Windows XP Mode image to the research department computers. An application named App1 is installed in the image. Each research department computer has the following hardware. 4 GB of RAMIntel Core i7 processor500- GB hard disk drive Corporate Security PolicyThe corporate security policy includes the following requirements. Users without domain accounts must be denied access to internal servers. All connections to the companys wireless access points must be encrypted. Only employees can be configured to have user accounts in the Active Directory domain. The hard disk drives on all portable computers must be encrypted by using Windows BitLocker Drive Encryption (BitLocker). End of repeated scenario Users in the research department report that they cannot run App1 or Windows XP Mode. You need to ensure that all research department users can run App1. You need to achieve this goal by using the minimum amount of administrative effort. What should you do?

The safer, easier way to help you pass any IT exams.

| Office          | Organizational unit<br>(OU) | Active Directory site | Number of<br>users |
|-----------------|-----------------------------|-----------------------|--------------------|
| Main office     | MainOffice                  | Main office site      | 1,200              |
| Branch office 1 | BranchOffice1               | Branch 1 site         | 500                |
| Branch office 2 | BranchOffice2               | Branch 2 site         | 400                |

| GPO name               | Links                                                              | Configuration                                                                                              |
|------------------------|--------------------------------------------------------------------|----------------------------------------------------------------------------------------------------|
| Software Updates       | MainOffice OU                                                      | Configures computers that run Windows 7 in the main office to use a server named WSUS1 for Windows Updates |
| Certificate Enrollment | adatum.com domain Enables autoenrollment for computer certificates |                                                                                                    |

| Server name | Role                                            |  |
|-------------|-------------------------------------------------|--|
| DC1         | Domain controller, DNS server                   |  |
| DC2         | Domain controller, DNS server                   |  |
| DHCP1       | DHCP server                                     |  |
| WSUS1       | Windows Server Update<br>Services (WSUS) server |  |
| Web1        | Web server                                      |  |
| CA1         | Enterprise root certification authority (CA)    |  |
| NPS1        | Network Policy Server(NPS)                      |  |

- A. Approve all Windows 7 updates on WSUS1.
- B. Enable hardware virtualization on the research department computers.
- C. Give each member of the research department a computer that has an Intel Core i5 processor. Changed with the DEMO VERSION of CAD-KAS PDF-Editor (http://www.cadkas.com).

#### https://www.passapply.com/70-682.html

2021 Latest passapply 70-682 PDF and VCE dumps Download

D. Request that a domain administrator create a GPO that configures the Windows Remote Management (WinRM) settings.

Correct Answer: B

#### **QUESTION 8**

Your network contains 100 computers that run Windows XP. You need to identify which applications installed on all of the computers can run on Windows 7. You must achieve this goal by using the minimum amount of administrative effort. What should you install?

- A. Microsoft Application Compatibility Toolkit (ACT)
- B. Microsoft Assessment and Planning (MAP) Toolkit
- C. Microsoft Deployment Toolkit (MDT)
- D. Windows Automated Installation Kit (AIK)

Correct Answer: A

#### **QUESTION 9**

You work as a desktop technician at ABC.com. The ABC.com network consists of a single Active Directory domain named ABC.com. All servers on the network run Windows Server 2008. Some client computers run Windows 7 Enterprise

and the rest run Windows XP Professional.

You are in the process of migrating the Windows XP Professional client computers to Windows 7 Enterprise.

All Windows 7 computer users have been issued with USB Flash drives that are protected by BitLocker To Go.

A user named Mia Hamm works in the Sales department and uses a Windows 7 computer named ABC- Sales07.

One day the motherboard on ABC-Sales07 fails. You assign Mia a temporary computer and name it ABC- Sales07temp. Mia will use ABC-Sales07temp until a permanent replacement can be sourced. ABC- Sales07temp runs Windows XP

Professional.

Mia reports that she is unable to access the contents of her USB drive using ABC- Sales07temp.

How can you enable Mia to access her USB drive using ABC-Sales07temp?

- A. Open Disk Management on ABC-Sales07temp and import the USB drive.
- B. Add Mia Hamm to the local administrators group on ABC-Sales07temp.
- C. Plug the USB drive into a Windows 7 computer then disable BitLocker To Go for the USB drive.
- D. Open Disk Management on ABC-Sales07temp and initialize the USB drive.
- E. Log on as a Data Recovery Agent on ABC-Sales07temp.

#### https://www.passapply.com/70-682.html

2021 Latest passapply 70-682 PDF and VCE dumps Download

Correct Answer: C

#### **QUESTION 10**

You deploy a Windows 7 Enterprise image to a computer on the network. You need to display the detailed activation and license status of the computer. What should you run?

- A. Msconfig.exe
- B. Slui.exe
- C. Slmgr.vbs and specify the dli parameter
- D. Winrm.vbs and specify the id parameter

Correct Answer: C

#### **QUESTION 11**

You work as a desktop technician at ABC.com. The ABC.com network consists of a single Active Directory domain named ABC.com. All servers on the network run Windows Server 2008. All client computers run Windows 7 Enterprise.

You use a Windows 7 desktop computer named ABC-Tech01. You perform network administration from ABC-Tech01.

You use Remote Desktop to connect to a server named ABC-SRV01. You want to be able to see the C:

drive of ABC-Tech01 when you are connected to ABC-SRV01 using a Remote Desktop connection.

How can you see the C: drive of ABC-Tech01 when you open Windows Explorer on ABC- SRV01 in a Remote Desktop connection?

- A. From ABC-SRV01, map a drive to ABC-Tech01.
- B. From ABC-Tech01, map a drive to ABC-SRV01.
- C. Configure the Network Connection on ABC-Tech01.
- D. From the Remote Desktop Connection options, modify the Local Resources configuration settings.

Correct Answer: D

#### **QUESTION 12**

All client computers on your company network were recently upgraded from Windows Vista to Windows7. Several employees use a scanner to import document images into a database. They install a new scanning application on their computers. The application updates the device driver for the scanners as part of the installation process. Employees report that the application can no longer connect to the scanner. You need to ensure that the employees can use the scanner. What should you do?

A. Roll back the device driver to the previous version.

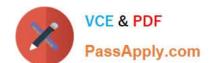

#### https://www.passapply.com/70-682.html

2021 Latest passapply 70-682 PDF and VCE dumps Download

- B. Reinstall the application in Windows Vista compatibility mode.
- C. Set the application compatibility properties to run the application as an administrator.
- D. Restart the computer by using the System Configuration tool to load only basic devices and services.

Correct Answer: A

70-682 PDF Dumps

70-682 Practice Test

70-682 Exam Questions

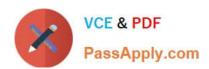

To Read the Whole Q&As, please purchase the Complete Version from Our website.

### Try our product!

100% Guaranteed Success

100% Money Back Guarantee

365 Days Free Update

**Instant Download After Purchase** 

24x7 Customer Support

Average 99.9% Success Rate

More than 800,000 Satisfied Customers Worldwide

Multi-Platform capabilities - Windows, Mac, Android, iPhone, iPod, iPad, Kindle

We provide exam PDF and VCE of Cisco, Microsoft, IBM, CompTIA, Oracle and other IT Certifications. You can view Vendor list of All Certification Exams offered:

https://www.passapply.com/allproducts

#### **Need Help**

Please provide as much detail as possible so we can best assist you. To update a previously submitted ticket:

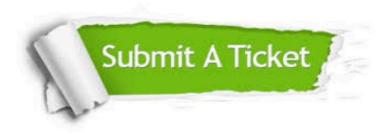

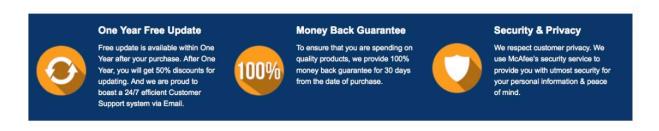

Any charges made through this site will appear as Global Simulators Limited.

All trademarks are the property of their respective owners.

Copyright © passapply, All Rights Reserved.